## **Список предметов в дипломе**

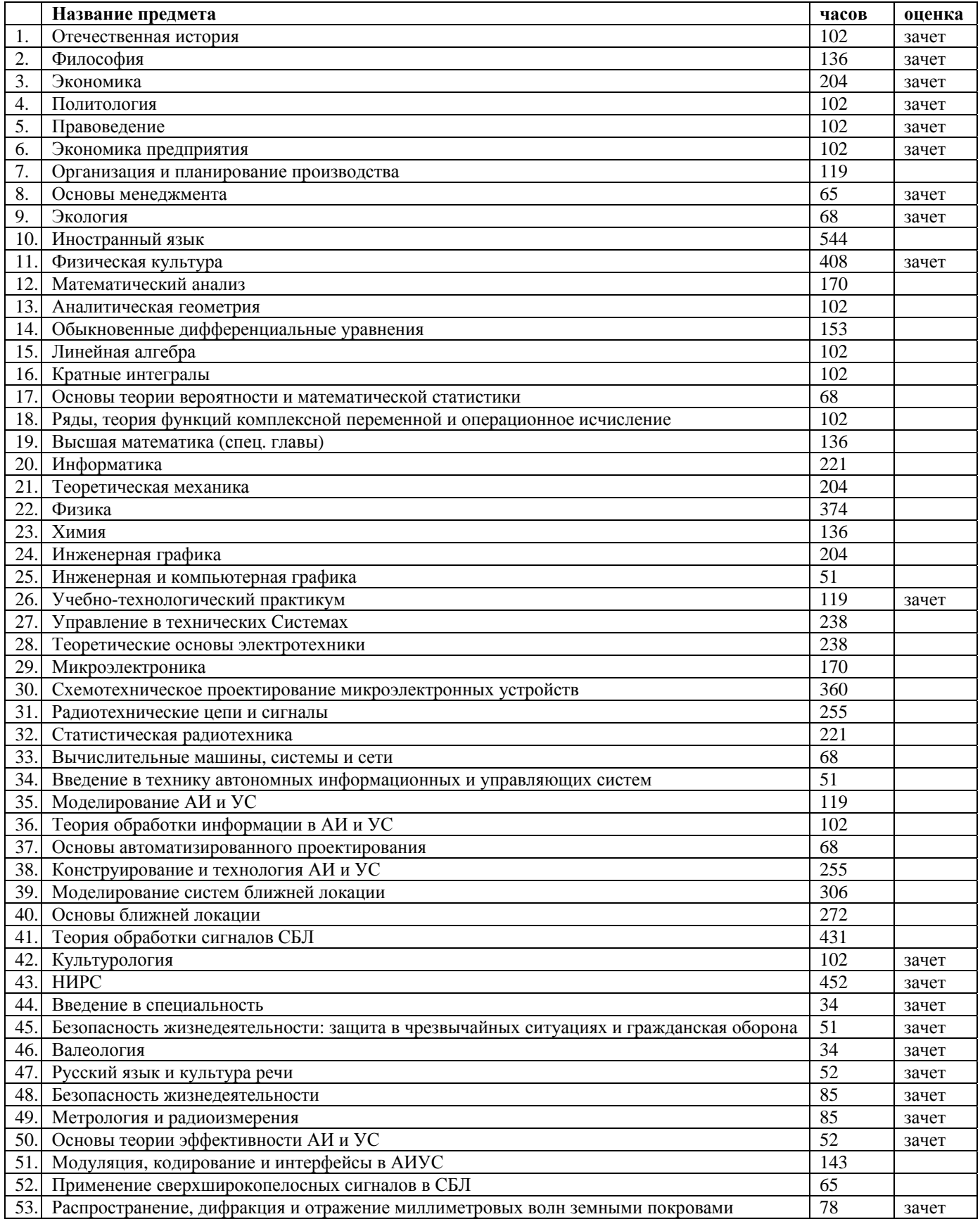